## **CS 106X Autumn 2016 Midterm Exam ANSWER KEY**

*Copyright © Stanford University, Marty Stepp, Victoria Kirst, licensed under Creative Commons Attribution 2.5 License. All rights reserved.*

**1.**

a) output: c=18 z=18 return: 18 b) output: c=33 c=16 c=14 x=16 y=14 x=33 y=30 z=63 return: 63

**2.**

31 530 0x777700 499 32 32 0xcc00 0 2 33 0xbb00 31 2 33 32 0x777700 0xbb00 0xaa00 0xbb00 0xcc00 530 33

**3.**

- i. O(N log N)
- ii. O(N)
- iii.  $O(N)$
- iv.  $O(N^2)$

Every code-writing problem can be solved in multiple ways.

```
void combineHelper(Queue<int>& q1, Queue<int>& q2, Queue<int>& q3) {
 if (q1.isEmpty() && q2.isEmpty()) {
        return;
    }
 if (q2.isEmpty()) {
 q3.enqueue(q1.dequeue());
 } else if (q1.isEmpty()) {
q3.enqueue(q2.dequeue());
 } else {
if (q2.\text{peek}() \leq q1.\text{peek}()) {
q3.\nenqueue(q2.dequeue());
 } else {
            q3.enqueue(q1.dequeue());
        }
    }
    combineHelper(q1, q2, q3);
}
Queue<int> combineQueues(Queue<int>& q1, Queue<int>& q2) {
 Queue<int> q3;
 combineHelper(q1, q2, q3);
    return q3;
}
```
**4.**

```
void findBestFriends(ifstream& file) {
   Map<Vector<string>, int> convoCounts;
 Set<string> peopleInConvo;
 string line;
int_1 \overline{a}rgest = \theta;
 while (getline(file, line)) {
 if (line != "---") {
int nameDelim = line.find(":");
 string name = line.substr(0, nameDelim);
 peopleInConvo.add(name);
 } else {
Set<string> others = peopleInConvo;
 for (const string& person : peopleInConvo) {
 for (const string& partner : others) {
 if (person != partner) {
 Vector<string> pair { person, partner };
 largest = max(largest, ++convoCounts[pair]);
\{a_1, a_2, \ldots, a_n\} }
              others.remove(person);
 }
           peopleInConvo.clear();
       }
    }
 for (Vector<string> pair : convoCounts.keys()) {
 if (convoCounts[pair] == largest) {
\sim cout << pair[0] \le " and " \le pair[1] \le endl;
\qquad \qquad \} }
}
```
**5.**

```
void coverHelper(Set<int>& universe, Set<Set<int>>& sets,
 Set<Set<int>>& best, Set<Set<int>>& chosen,
                Set<int> chosenElements,
 int chosenTotal, int& bestTotal) {
 if (chosen.size() > best.size()) {
 return;
 } else if (chosenElements == universe) {
 if (chosen.size() < best.size() || (chosen.size() == best.size() && 
 (bestTotal < 0 || chosenTotal < bestTotal))) {
best = chosen;
 bestTotal = chosenTotal;
\begin{pmatrix} 1 & 1 \\ 1 & 1 \end{pmatrix} } else if (!sets.isEmpty()) {
 Set<int> first = sets.first();
 sets.remove(first);
        // try without this set
        coverHelper(universe, sets, best, chosen, chosenElements, chosenTotal, bestTotal);
 // try with this set
 chosen.add(first);
 coverHelper(universe, sets, best, chosen, chosenElements + first,
 chosenTotal + first.size(), bestTotal);
        chosen.remove(first);
        sets.add(first);
    }
}
Set<Set<int>> findSetCover(Set<int>& universe, Set<Set<int> >& sets) {
 Set<Set<int>> best = sets;
 Set<Set<int>> chosen;
    Set<int> chosenElements;
   int bestTotal = -1;
   coverHelper(universe, sets, best, chosen, chosenElements, /* chosenTotal */ 0, bestTotal);
    return best;
}
```

```
7.
```
**6.**

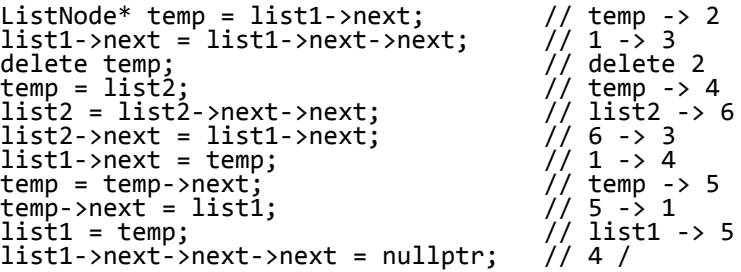

4 of 4